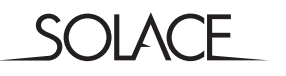

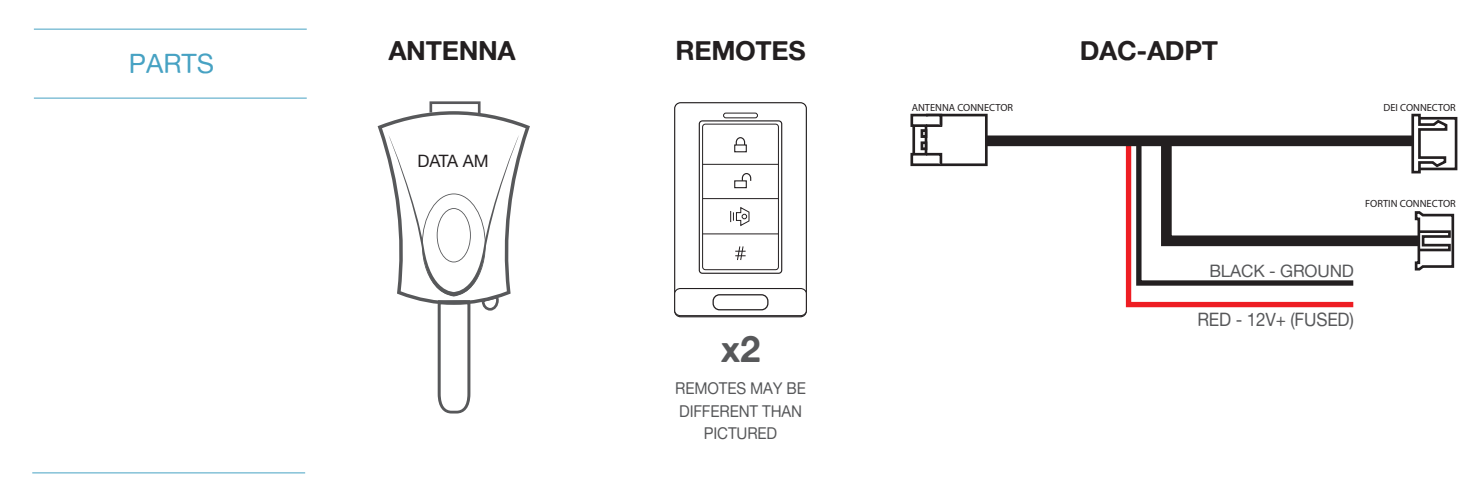

PROGRAMMING

## **MANUAL SELECTION FOR DATA PROTOCOL**

- 1 Leave Ignition in OFF position
- 2 Press programming button (antenna button) 8x within 10 seconds (White LED will flash 2x)
- 3 Press the programming button 6x.
- 4 After 3 seconds White LED will flash the number of times according to your selection.

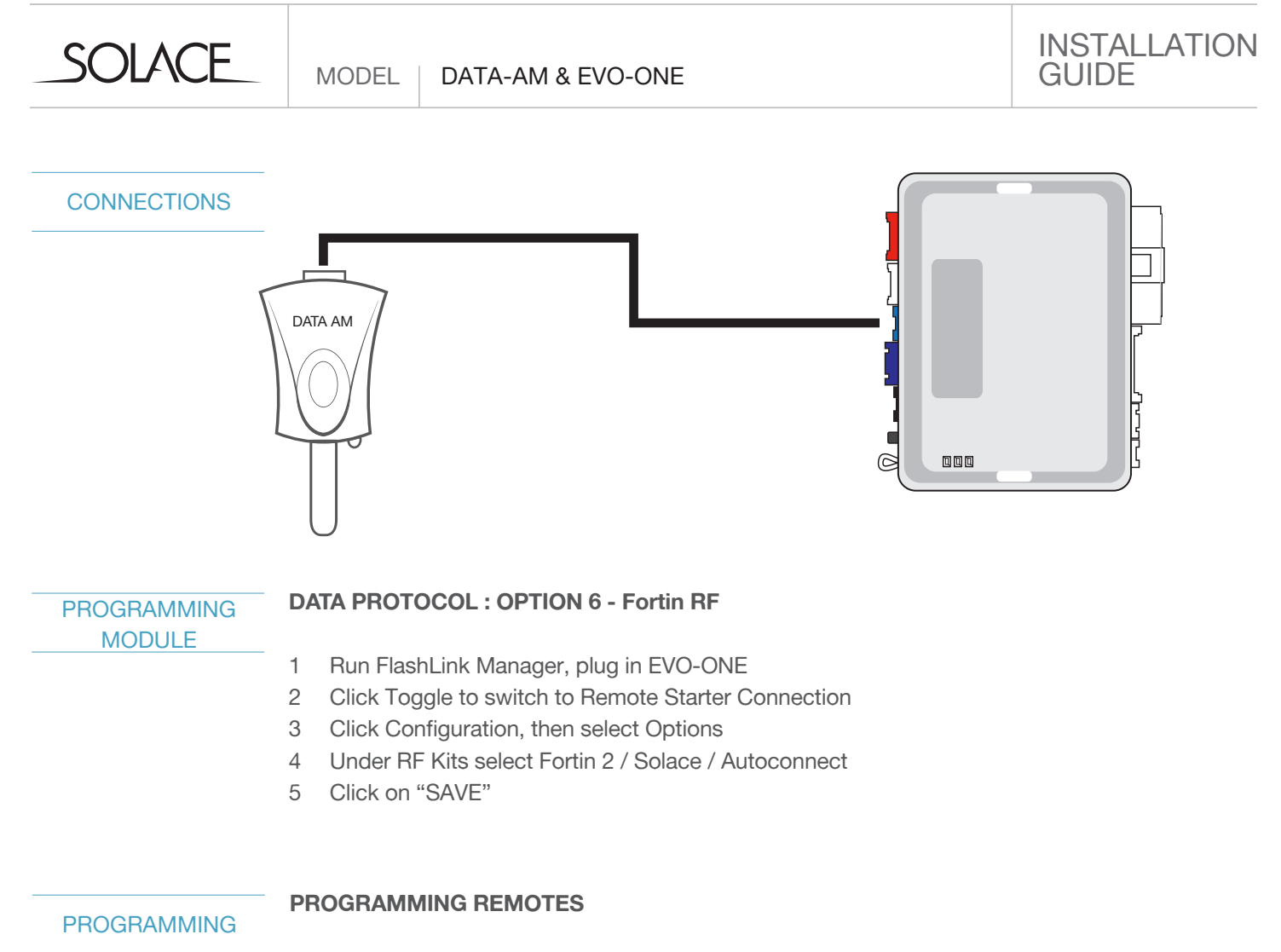

1 Program remotes to EVO-ONE following instructions below

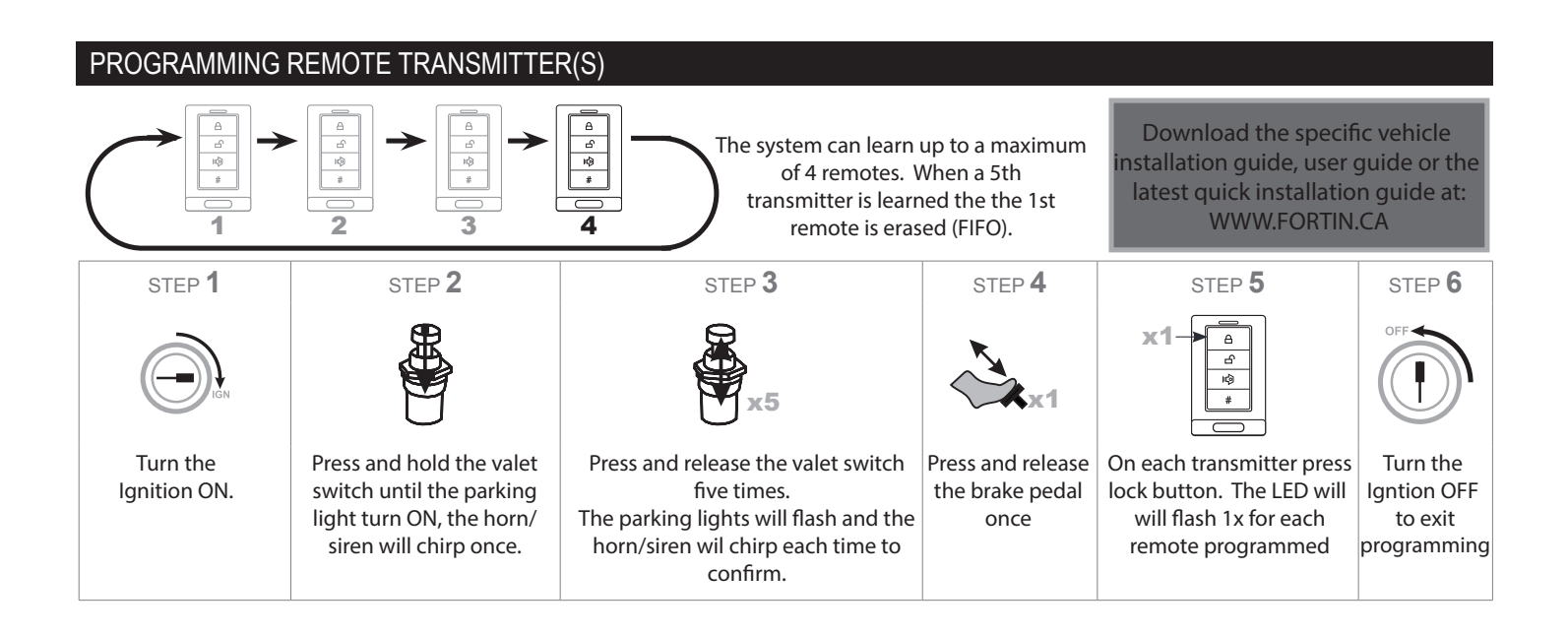

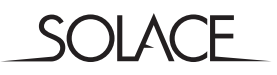

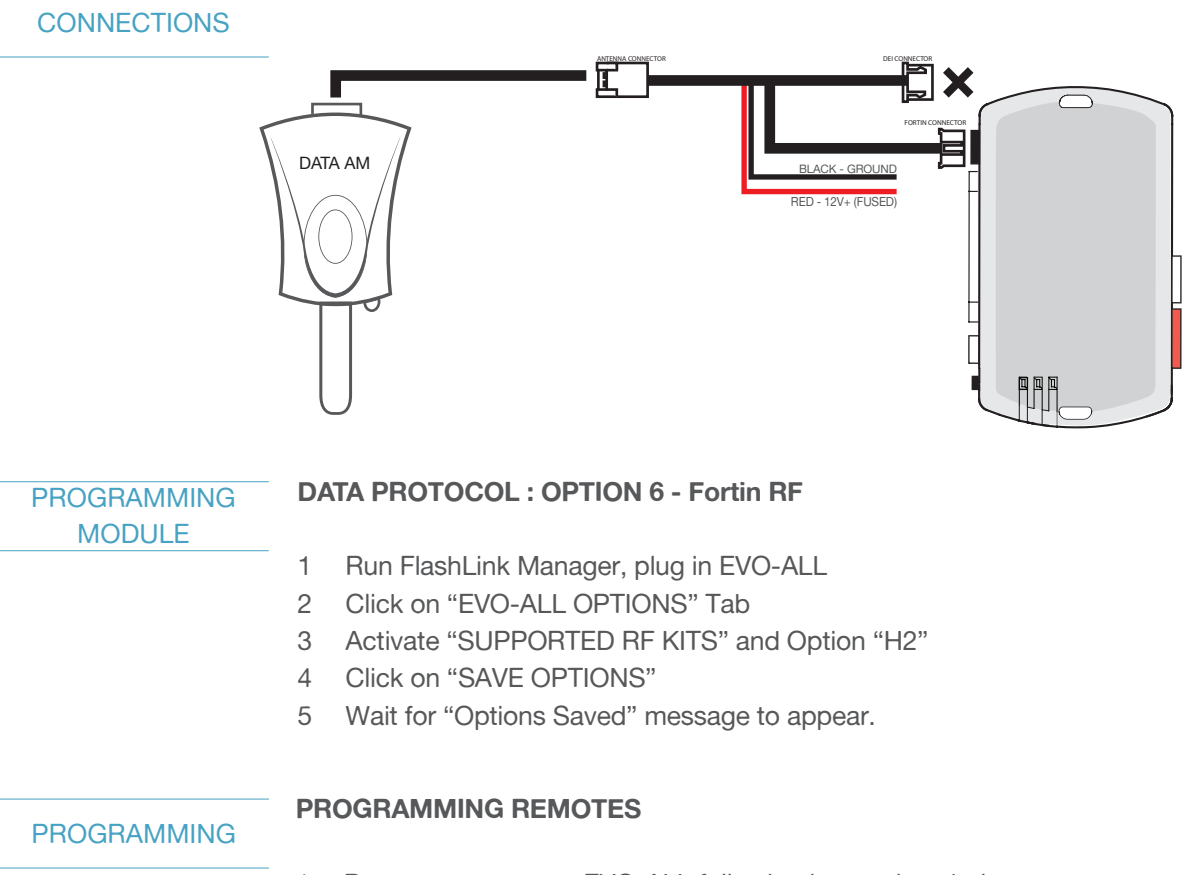

1 Program remotes to EVO-ALL following instructions below

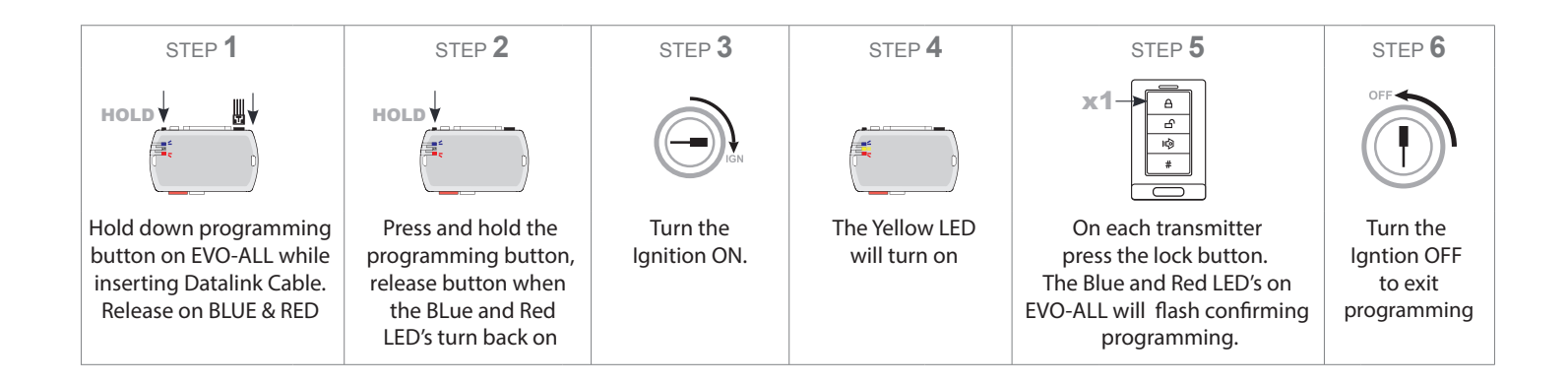